### **TPs de modélisation et commande en robotique à l'aide de Matlab/Simulink**

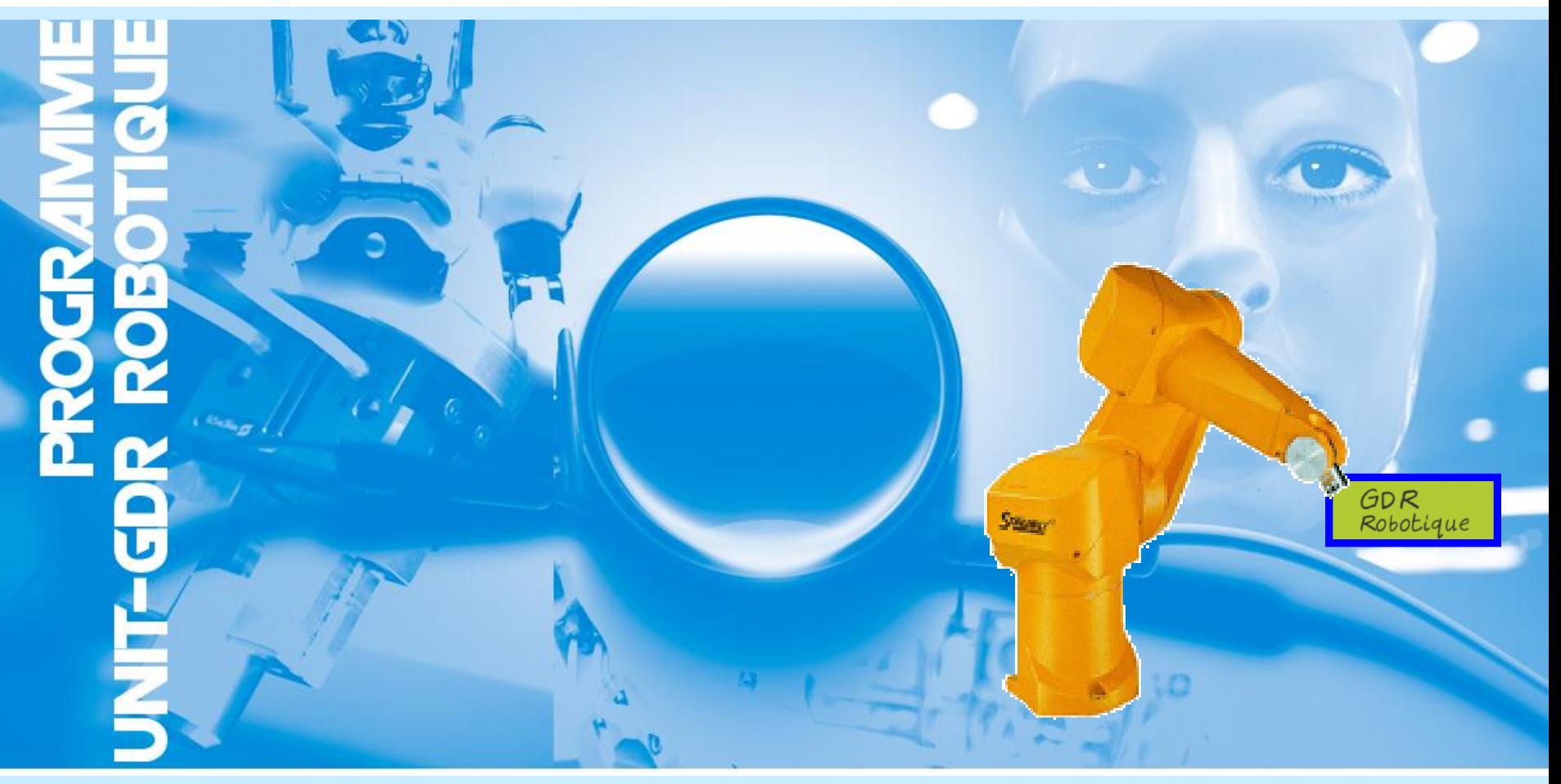

**Lounis ADOUANE Novembre 2010 Lounis.Adouane@lasmea.univ-bpclermont.fr**

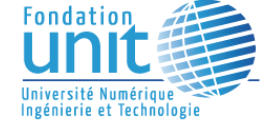

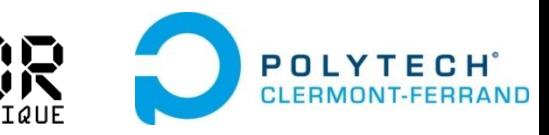

## **Mise en place**

**Séances :** TPs (3×4h) de Robotique sous forme d'un mini-projet **Formation :** Département Génie Electrique - Polytech'Clermont-Ferrand **Public concerné :** 3 ème année (Bac + 5) **Supports :** Programmes Matlab/Simulink + énoncés de TP

### **Concepts illustrés :**

- Modélisation géométrique
- $\triangleright$  Modélisation cinématique
- $\triangleright$  Modélisation dynamique
- $\triangleright$  Génération de trajectoires
- Commande par : PID, modèle inverse
- Evitement d'obstacles

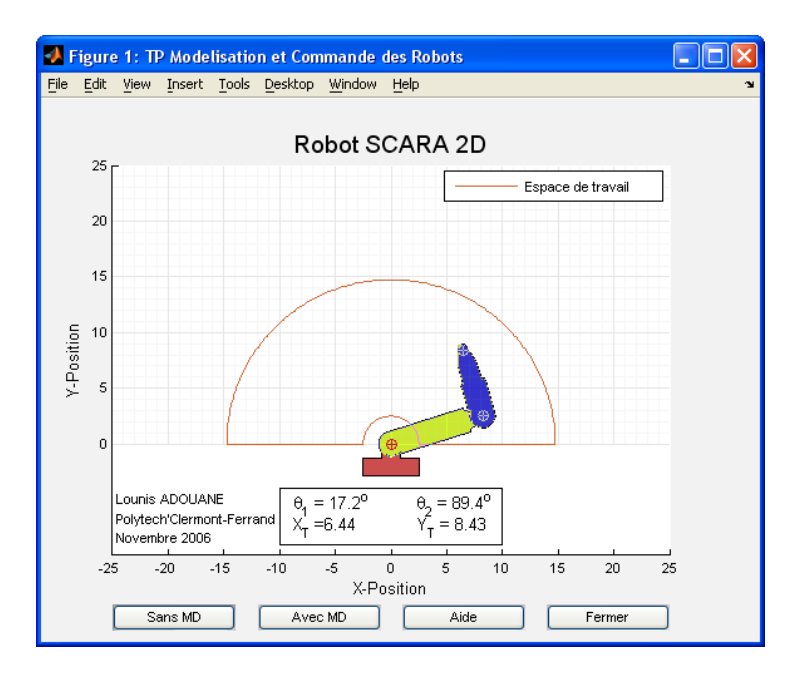

**2**

**Robot SCARA**

## **Compétences développées**

- Maitrise et implémentation des modèles géométriques, cinématiques et dynamiques de robots,
- Savoir comment générer des consignes (articulaires, opérationnelles) pour la commande de robots,

**3**

- $\checkmark$  Commande de robots par PID, modèle inverse, etc.,
- Ouverture vers la recherche (e.g., stratégie d'évitement d'obstacles).

### **Le logiciel en question**

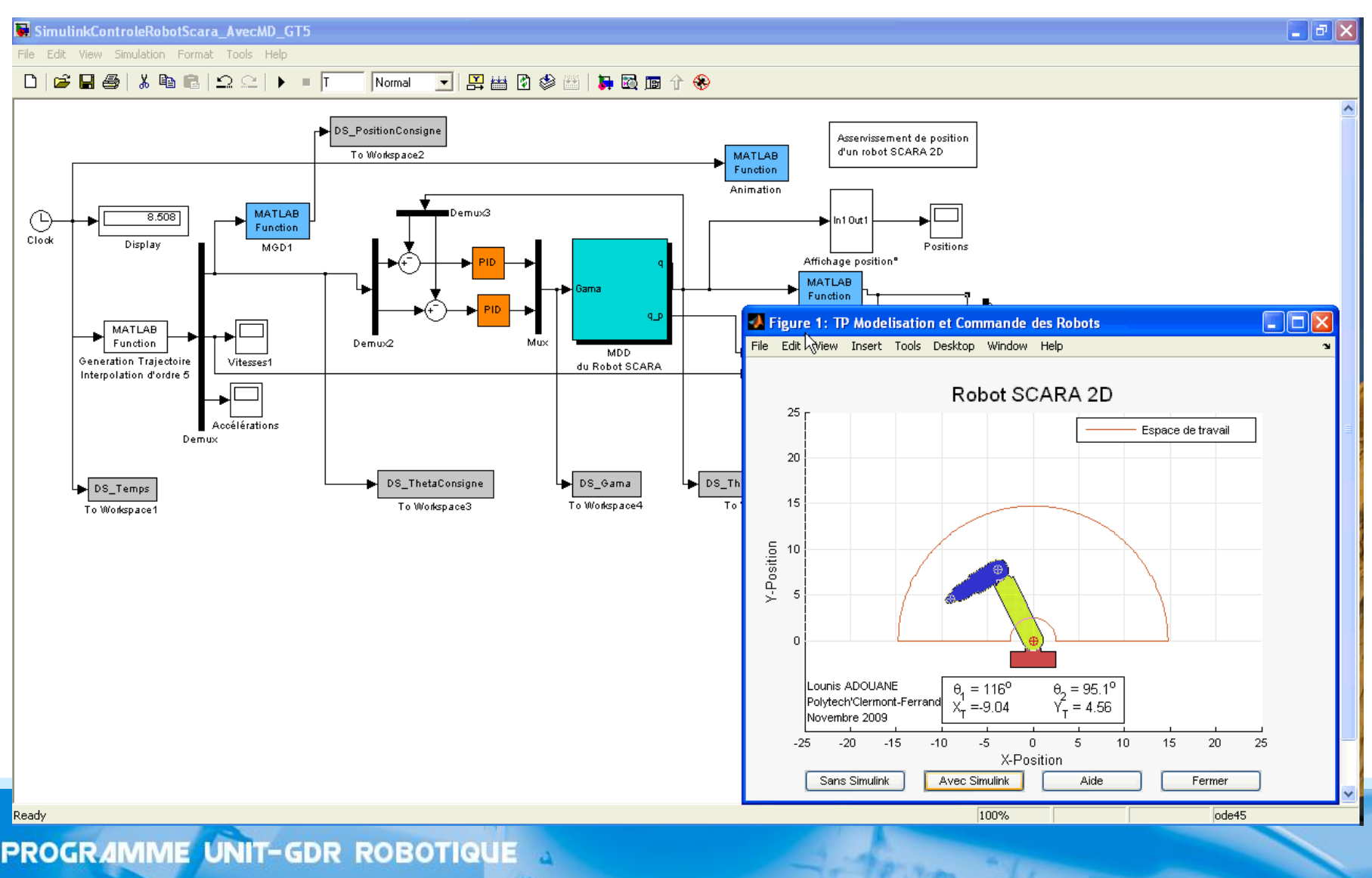

 $\overline{\mathbf{c}}$ 

# **Plan du TP**

- Partie I : modélisation et génération de trajectoires
- Partie II : commande des robots et évitement d'obstacles

**5**

# **Partie I : Modélisation et génération de trajectoires**<br>
Cest le <sup>2</sup> Figure 1: TP Modelisation et Commande des Robots

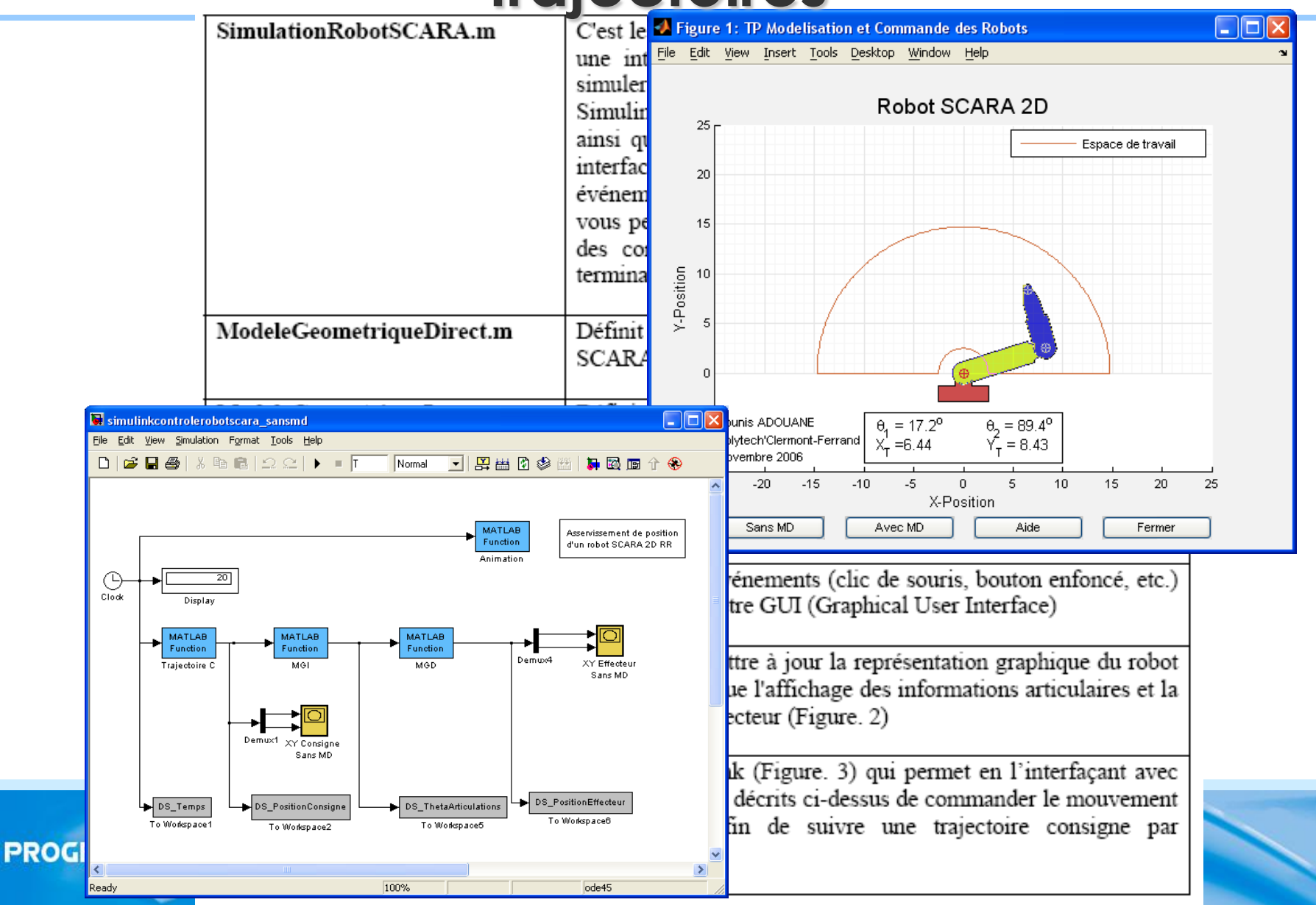

## **Partie I : Modélisation et génération de trajectoires**

### **I.1. Modèle Géométrique Direct**

#### *T0Tn = MGD\_General(alpha, d, theta, r)*

Avec (alpha, d, theta, r) vecteurs des paramètres géométriques du robot (chaque vecteur correspond à une colonne du tableau de Denavit-Hertenberg modifié).

#### **I.2. Modèle Géométrique Inverse**

#### *[Q1, Q2, err] = ModeleGeometriqueInverse\_Bis(X)*

Avec : **Q1** la solution avec  $\theta_2 > 0$  (coude bas), **Q2** la deuxième solution (coude haut), *err* indique la faisabilité des deux solutions. $V<sub>b</sub>$ 

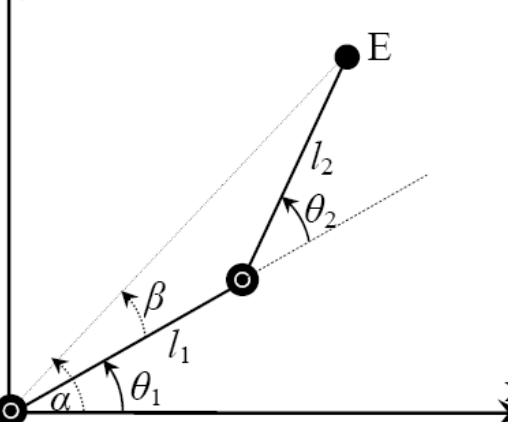

### **Partie I : Modélisation et génération de trajectoires**

#### **I.3. Modèle Cinématique Direct**

- Implémentation du modèle cinématique direct et inverse et test avec l'interface Matlab
- $\triangleright$  Gestion des singularités.

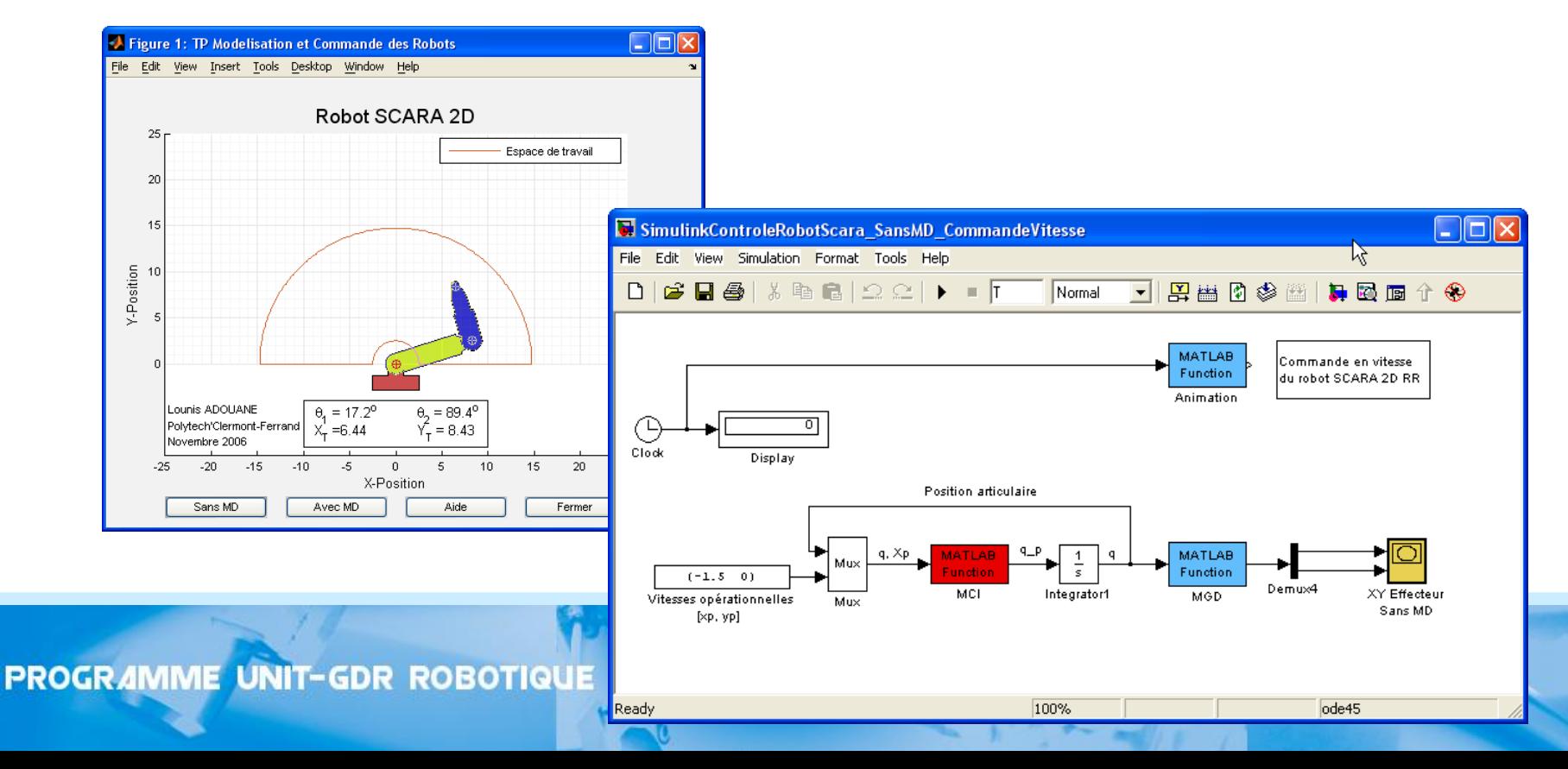

## **Partie I : Modélisation et génération de trajectoires**

#### **I.4. Génération de trajectoires**

- Implémentation d'un interpolateur d'ordre 1 et 5 dans le domaine articulaire,
- $\triangleright$  Synchronisation des mouvements articulaires,
- Génération de mouvements géométriques élémentaires (cercle, carré, etc.) de l'effecteur. Scope  $\triangle$ Scope1

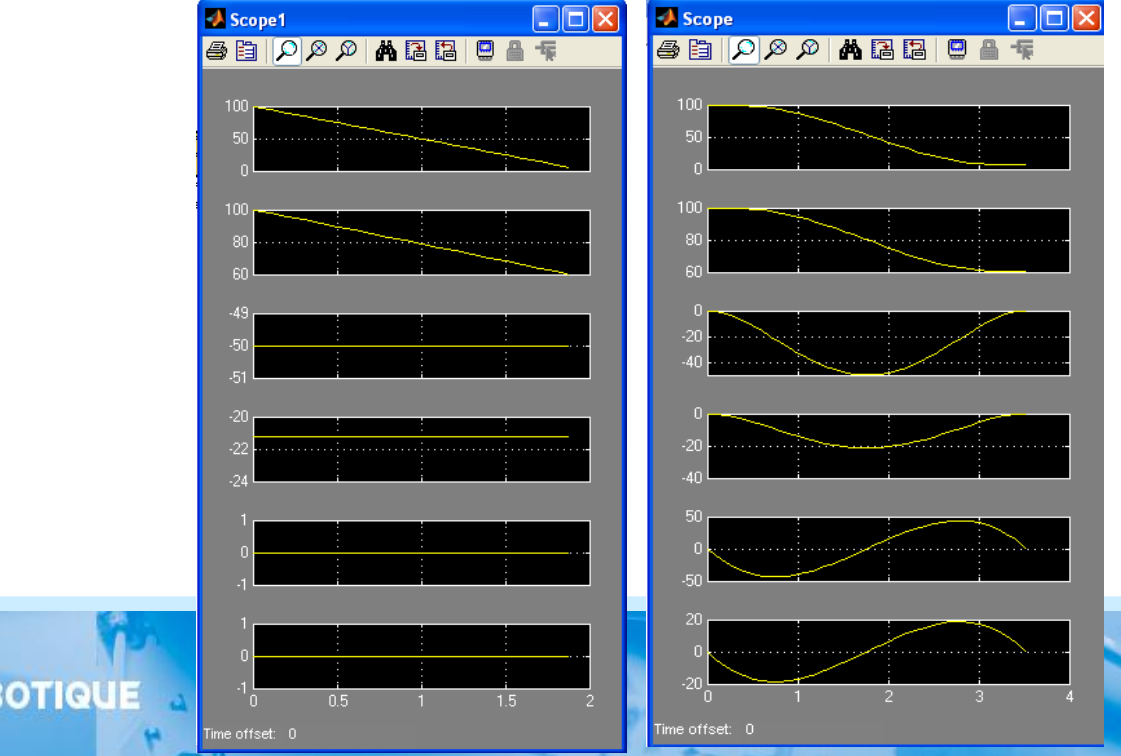

**9**

### **Partie II : Commande des robots et Evitement d'obstacles**

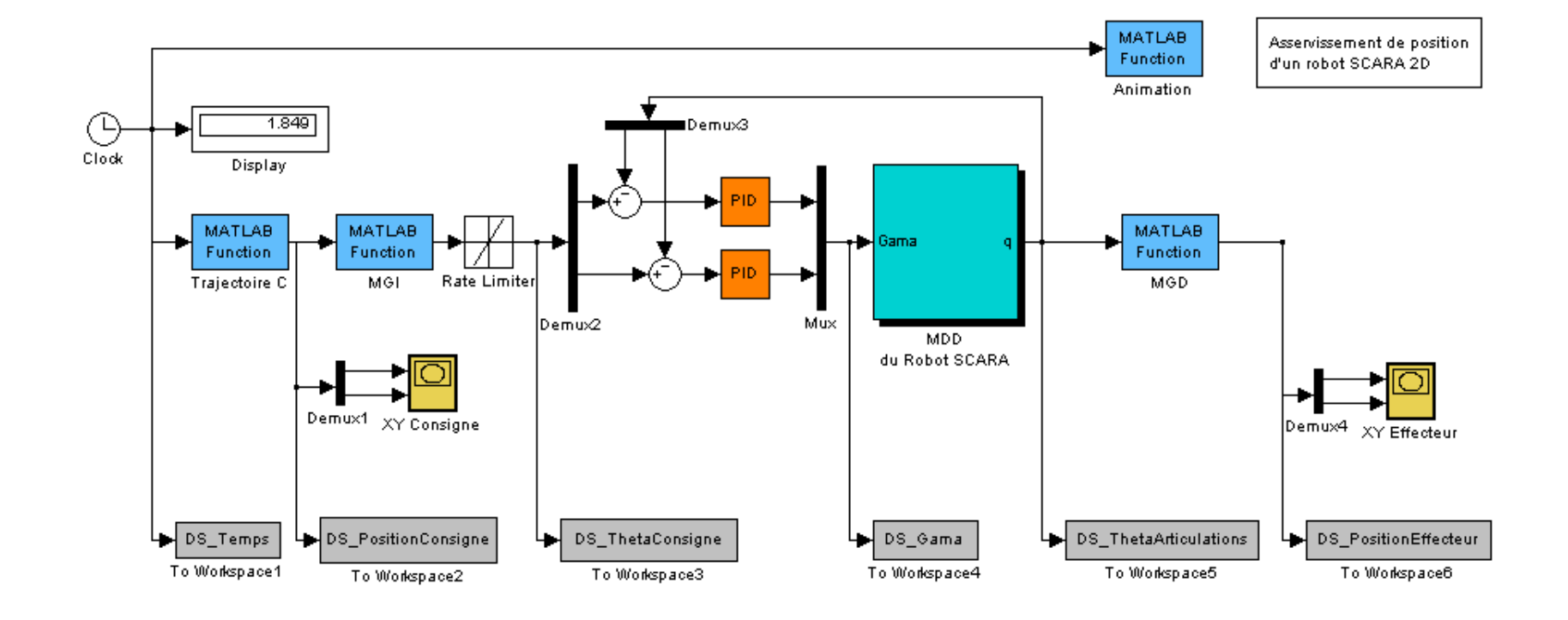

**10**

### **Partie II : Commande des robots et Evitement d'obstacles**

#### **II.1. Commande par PID**

- Synthèse d'un contrôleur PID,
- Commande dans l'espace articulaire et opérationnel.

#### **II.2. Evitement d'obstacles**

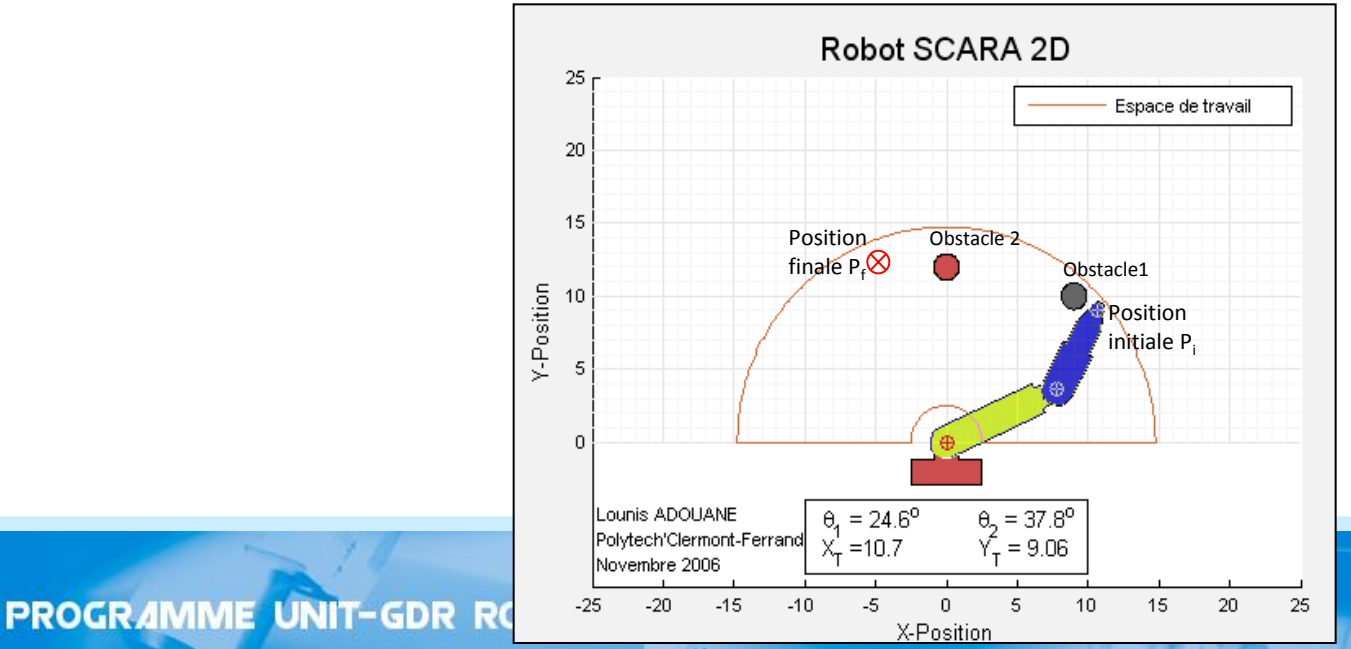

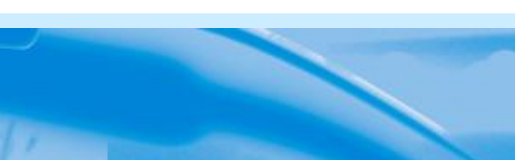